# 61A Lecture 30

Wednesday, November 9

#### Functional Programming

- All functions are pure functions
- No assignment and no mutable data types
- Name-value bindings are permanent
- Advantages of functional programming:
- The value of an expression is independent of the order in which sub-expressions are evaluated
- Sub-expressions can safely be evaluated in parallel or lazily
- Referential transparency: The value of an expression does not change when we substitute one of its subexpression with the value of that subexpression.

*sum* :x :y  $\vert$  <br/>built-in> *first* :x <built-in>

*make* :n :v  $\frac{1}{2}$ 

The subset of Logo we have considered so far is functional (except for print/show)

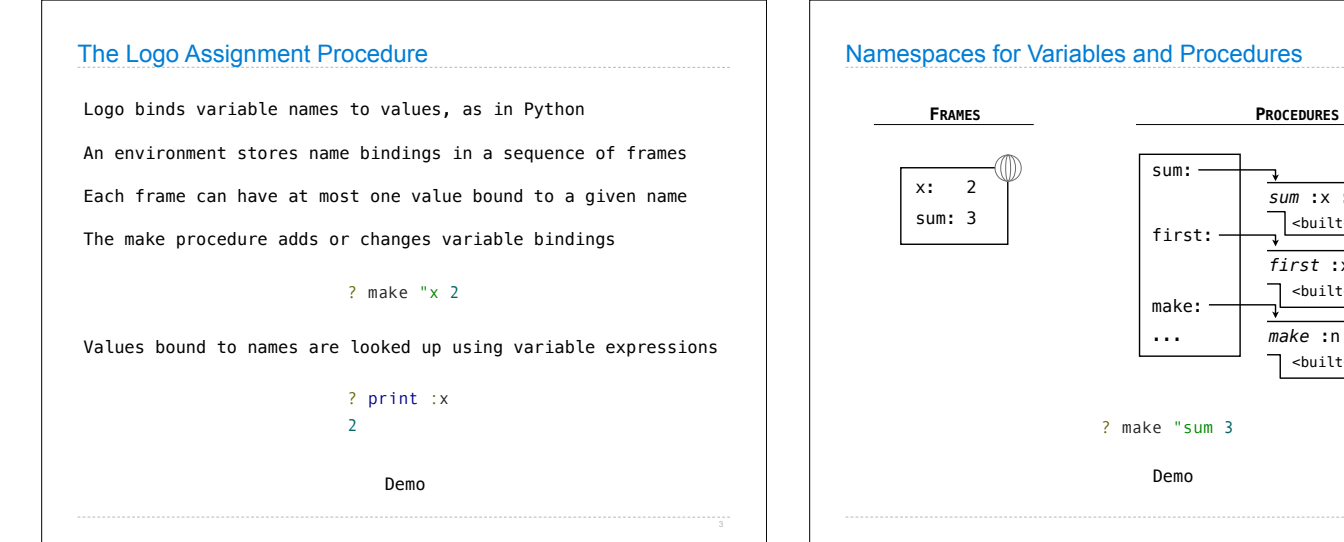

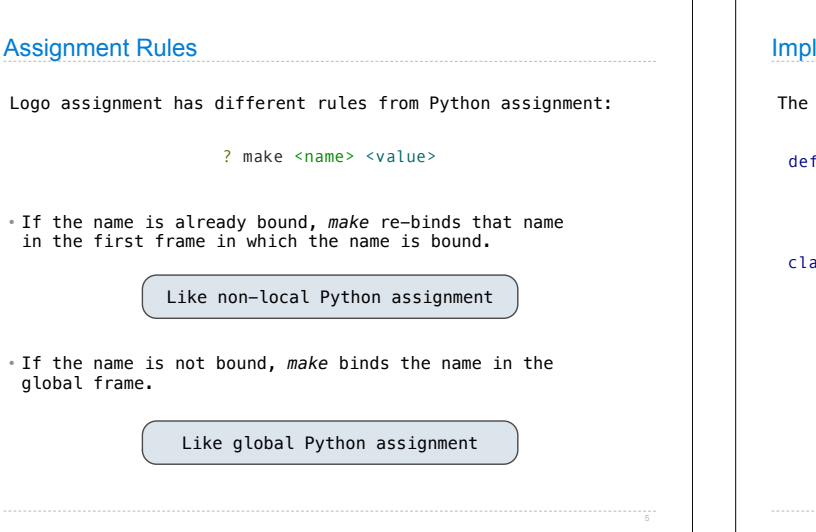

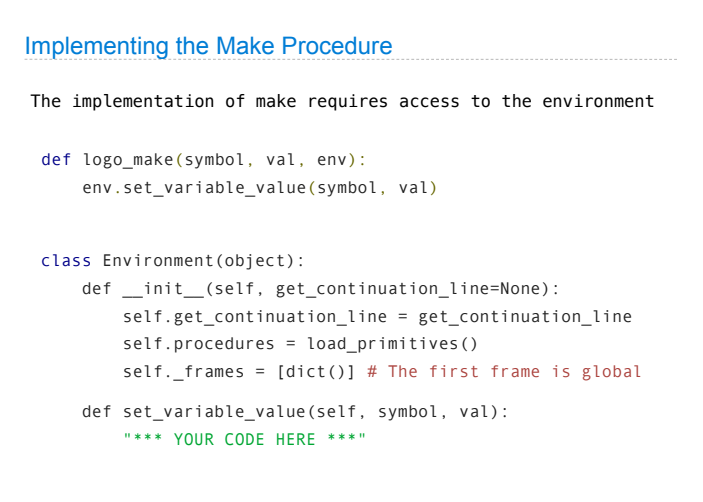

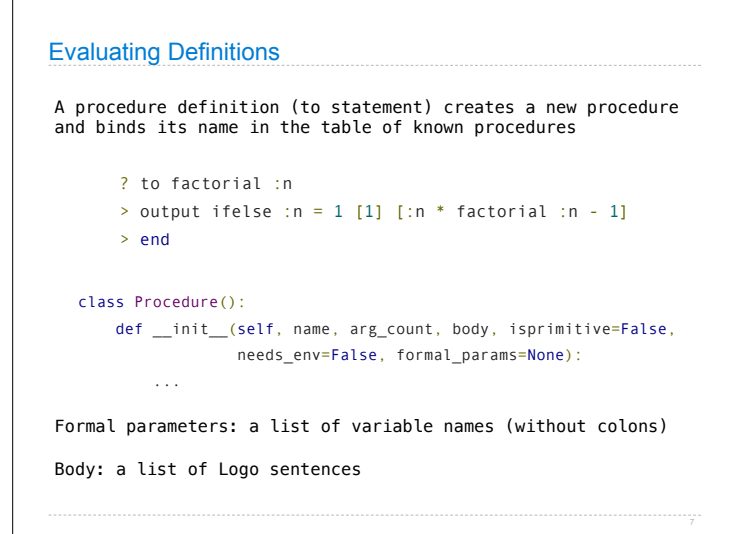

### Applying User-Defined Procedures

Create a new frame in which formal parameters are bound to argument values, extending the current environment

Evaluate each line of the body of the procedure in the environment that starts with this new frame

If any top-level expression evaluates to a non-None value, raise an error

Output values require special handling: • Output returns a pair: ('OUTPUT', <value>) • Stop returns a pair: ('OUTPUT', None)

logo\_apply returns the <value> that is output by the body

Demo

# Dynamic Scope and Environments

A new frame for an applied procedure extends the current frame

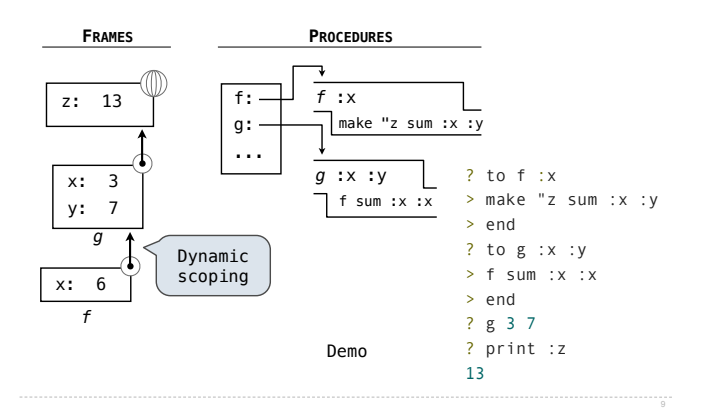

### Dynamic Scope and Environments

This example was presented in class on the chalkboard

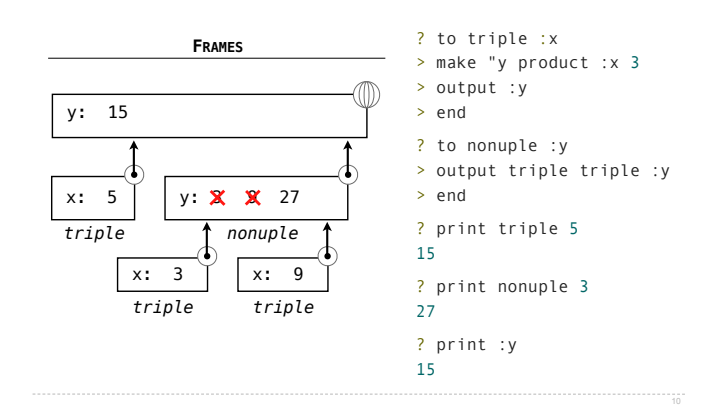

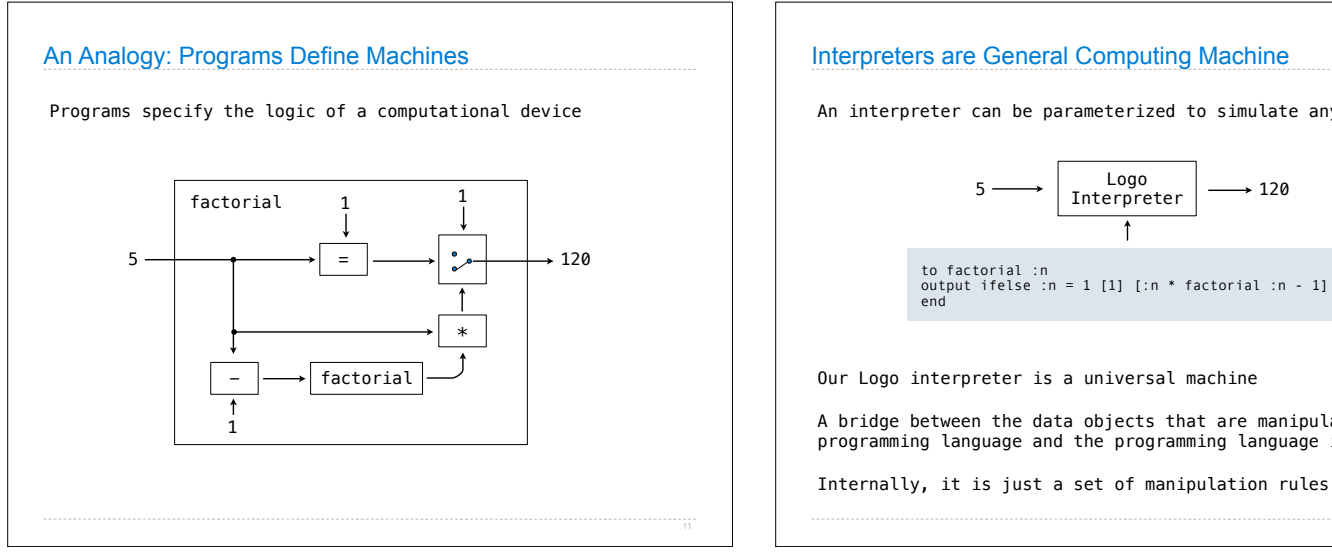

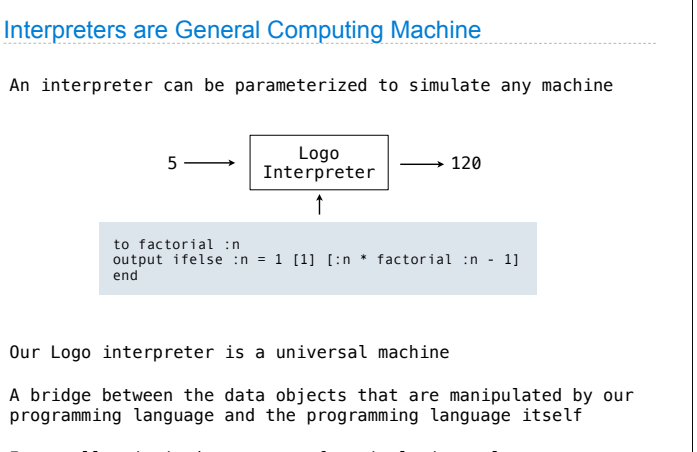

# Interpretation in Python

*eval*: Evaluates an expression in the current environment and returns the result. Doing so may affect the environment.

*exec*: Executes a statement in the current environment. Doing so may affect the environment.

eval('2 + 2')

exec('def square(x): return x \* x')

*os.system('python <file>')*: Directs the operating system to invoke a new instance of the Python interpreter.

Demo

13